, tushu007.com

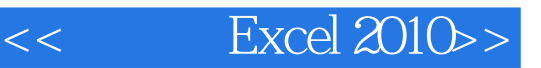

- $<<$  Excel 2010 $>>$
- 13 ISBN 9787030305916
- 10 ISBN 7030305914

出版时间:2011-5

页数:268

PDF

更多资源请访问:http://www.tushu007.com

, tushu007.com

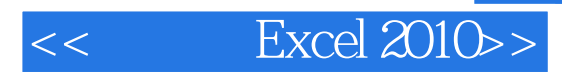

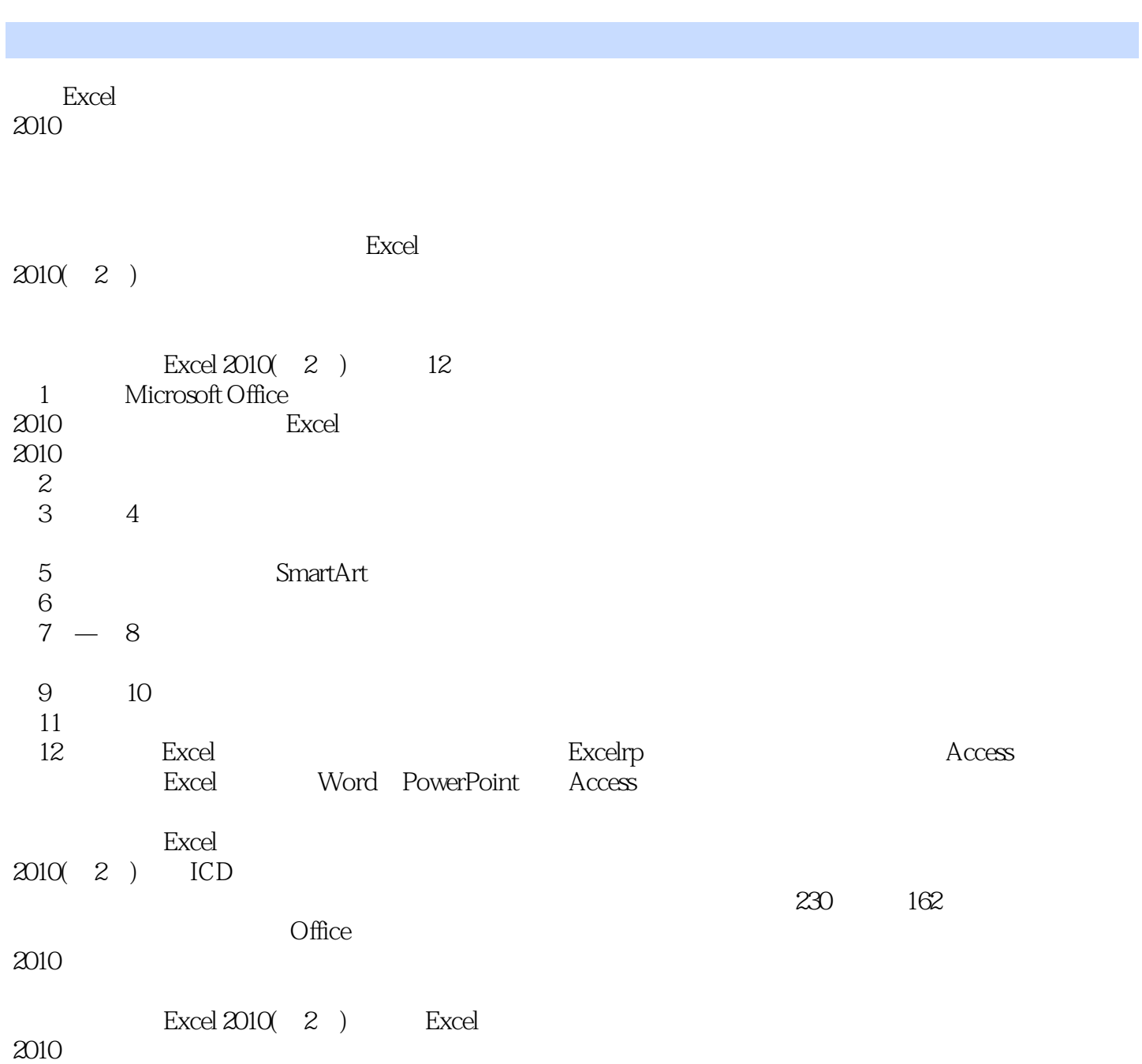

Excel 2010

Excel

, tushu007.com

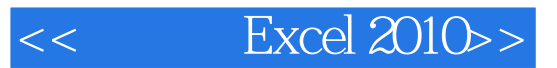

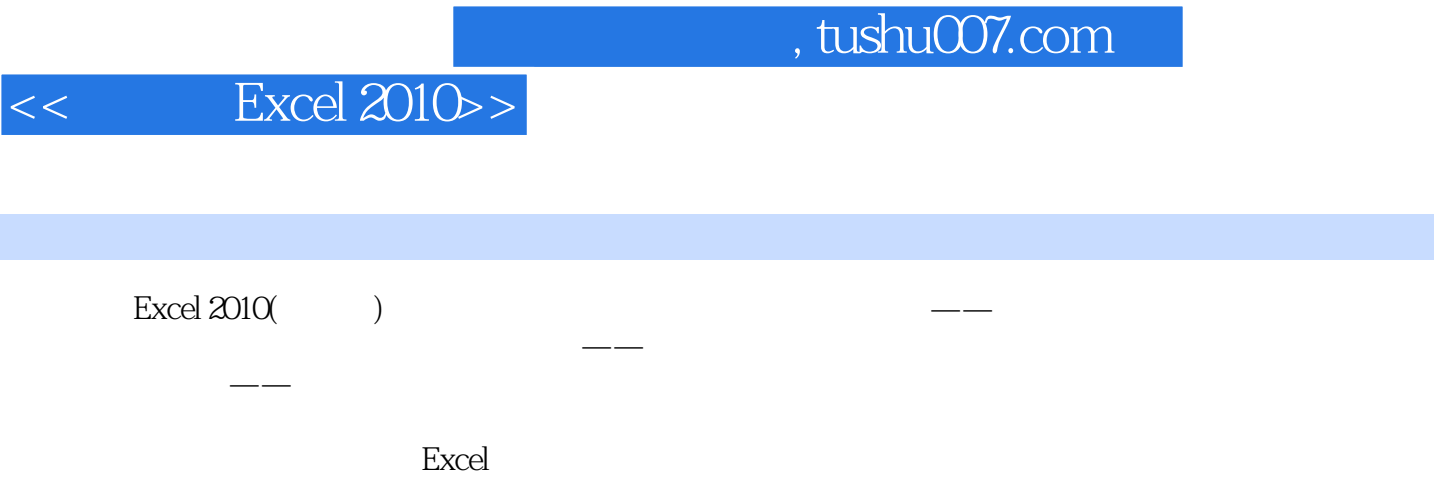

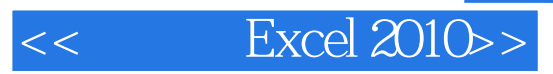

本站所提供下载的PDF图书仅提供预览和简介,请支持正版图书。

更多资源请访问:http://www.tushu007.com